УДК 621.98.044.7

## Моделирование рабочего процесса двухкамерного устройства для газовой листовой штамповки

## A.A. MycaeB

Выполнено моделирование рабочего процесса двухкамерного устройства для газовой листовой штамповки для подбора рациональных конструктивных и технологических параметров.

Ключевые слова: моделирование, двухкамерное устройство, газовая штамповка, листовая штамповка.

The modeling of the working process of the double-chamber device for the gas-fired sheet presswork has been performed in order to select rational structural and technological parameters.

Keywords: modeling, double-chamber device, gas stamping, sheet punching.

Пля расширения технологических возможностей газовой штамповки разработано двухкамерное устройство штамповки (рис. 1) [1], позволяющее обеспечить существенное повышение давления продуктов сгорания, действующих на поверхность штампуемой заготовки. Повышение давления достигается за счет предварительного сжатия топливной смеси непосредственно в рабочей полости устройства лля штамповки.

Цель данной работы — выбор рациональных параметров рабочего процесса двухкамерного устройства для газовой листовой штамповки методом математического моделирования.

Используя результаты работы [1], дифференциальные уравнения, описывающие процессы, которые происходят в первой и второй камерах двухкамерного устройства для газовой листовой штамповки, можно записать в следующем виде:

$$
\frac{dp_{1}^{*}(\tau)}{d\tau} = \frac{\kappa - 1}{1 + \upsilon x(\tau)} \left( \frac{m_{r} H_{um}}{V_{0} p_{c}} \frac{d\chi(\tau)}{d\tau} - \right)
$$
\n
$$
V_{0} = \frac{dx(\tau)}{d\tau} \tag{1}
$$

$$
-\frac{\kappa}{\kappa-1}\operatorname{Op}_{1}^{*}(\tau)\frac{dx(\tau)}{d\tau}\bigg), \quad 0\leq\tau\leq 1;
$$

$$
v = \frac{fh}{V_0},\tag{2}
$$

$$
\frac{d\chi}{d\tau} = 6.908(m+1)\tau^{m}e^{-6.908\cdot\tau^{m+1}}, \ 0 \le \tau \le 1; \tag{3}
$$

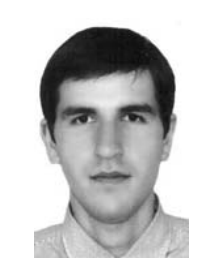

**MYCAEB** Абубакар Абдрахманович аспирант кафедры «Технология и оборудование пищевых производств» (Северо-Кавказская государственная гуманитарно-технологическая академия)

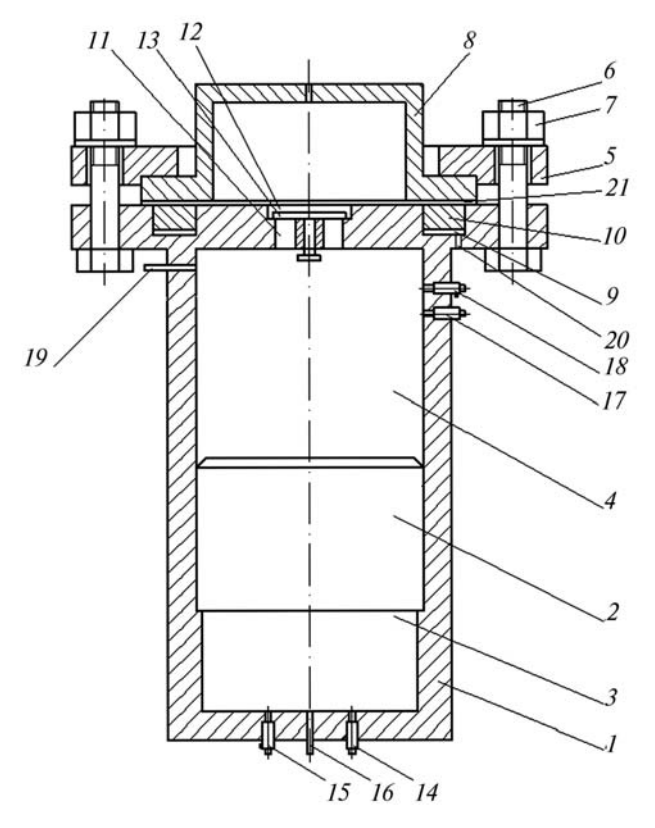

Рис. 1. Схема двухкамерного устройства лля газовой штамповки:

 $1 -$  корпус; 2 — поршень; 3 — нижняя камера сгорания; 4 - верхняя камера сгорания; 5 — фланец; 6 — болт; 7 — гайка; 8 — матрица; 9 — кольцевая полость;  $10$  — кольцевой поршень;  $11 -$  сквозные каналы;  $12 -$  полость;  $13$  — тарельчатый клапан;  $14$ ,  $17$  — впускные клапаны; 15, 18 - выпускные клапаны; 16, 19 — свечи зажигания;  $20 -$  канал; 21 - штампуемая заготовка

$$
\frac{dw^*(\tau)}{d\tau} = \frac{t_z^2 p_c}{h m_n} \left( p_1^*(\tau) - p_2^*(\tau) \right), \quad 0 \le \tau \le 1; \quad (4)
$$

$$
\frac{dx(\tau)}{d\tau} = w^*(\tau), \quad 0 \le \tau \le 1; \tag{5}
$$

$$
p_2^*(\tau) = \frac{p_2(\tau)}{p_c} = \frac{a}{(1 - x(\tau))^k}, \ 0 \le \tau \le \tau_1; \quad (6)
$$

$$
\frac{dp_2^*(\tau)}{d\tau} = \frac{1}{\upsilon(1 - x(\tau))} \times \times \left( (k-1) \frac{m_{r2} H_{um}}{V_0 p_c} \frac{d\chi_2(\tau)}{d\tau} + k \upsilon p_2^*(\tau) \frac{dx(\tau)}{d\tau} - (7) - k \alpha p_2^*(\tau) \frac{V_{\pi}}{V_0} \right), \quad \tau_1 \le \tau \le 1;
$$

$$
\frac{d\chi_2(\tau)}{d\tau} = 6,908(m+1)\left(\alpha(\tau-\tau_1)\right)^m \times \qquad (8)
$$
  
 
$$
\times e^{-6,908(\alpha(\tau-\tau_1))^{m+1}}, \quad \tau_1 < \tau \le 1;
$$

$$
\alpha = \frac{t_z}{t_{z_2}};
$$
\n(9)

$$
p_1^* = p_1 / p_c, \tau = \frac{t}{t_z}, \qquad (10)
$$

где  $p_1^*$  — безразмерная величина, характеризующая степень повышения давления в первой и второй камере соответственно;  $\kappa$  - показатель адиабаты; т — безразмерное время; v — соотношение начальных объемов первой и второй камер; *х* — относительный (безразмерный) ход поршня; т. - начальная масса газа в камере сгорания;  $H_{\mu m}$  — низшая теплота сгорания 1 кг горючего газа;  $\chi$  - доля сгоревшего топлива;  $V_0$  — начальный объем первой камеры;  $p_c$  начальное давление топливной смеси в первой камере;  $f$  - площадь поперечного сечения поршня;  $h$  — высота второй камеры;  $m$  — показатель характера сгорания; w\* - безразмерная скорость поршня;  $t_z$  — время полного сгорания топлива; т<sub>1</sub> - момент подачи искры во второй камере;  $k$  — показатель адиабаты;  $\alpha$  — соотношение времени в первой камере к времени сгорания во второй;  $V_{\rm A}$  — объем получаемой при штамповке детали;  $t_{z_2}$  — длительность процесса горения во второй камере.

Чтобы определить неизвестные функции

$$
p_1^* = p_1^*(\tau), \ \chi = \chi(\tau), \ x = x(\tau),
$$
  

$$
w^* = w^*(\tau), \ p_2^* = p_2^*(\tau), \ \chi_2 = \chi_2(\tau) \qquad (11)
$$

необходимо решить систему дифференциальных уравнений (1), (3)–(8) с начальными условиями

$$
P_1^*(0) = 1, \ \chi(0) = 0, \ x(0) = 0,
$$
  

$$
w^*(0) = 0, \ P_2^*(0) = a, \ \chi_2(0) = 0.
$$
 (12)

Для решения данной системы можно использовать один из универсальных математических пакетов. К числу наиболее мошных универсальных пакетов относят MATLAB, Maple, Mathematica, Mathcad и др. Традиционно MATLAB считается лидером численных расчетов, Maple и Mathematica — бесспорные лидеры среди пакетов символьных вычислений, Mathcad — широко используемый студентами пакет. На основании результатов анализа многочисленной литературы по применению универсальных математических пакетов [2-7], в определенной мере можно утверждать, что с каждой новой версией различные пакеты становятся все более похожими друг на друга. Здесь имеется в виду то, что различные системы компьютерной математики покрывают все более широкий круг математических задач, т. е. предоставляют возможность практически с одинаковой эффективностью решать математические задачи, для которых ранее в конкретном пакете стандартных функций предусмотрено не было или эти функции имели заметные недостатки. Автором данной статьи выбран пакет Maple, позволяющий проверить возможность получения символьного решения и имеющий мощные инструменты для численного решения систем обыкновенных дифференциальных уравнений.

Заметим, что некоторые неизвестные на от- $\mu$ резке  $\tau \in [0, 1]$  функции, входящие в записанную выше систему дифференциальных уравнений, на части указанного отрезка заданы в виде известных функций, а на остальной части отрезка — в виде дифференциальных уравнений. В пакете Maple отсутствуют инструменты для решения подобных дифференциальных уравнений или систем. Однако Maple может решать дифференциальные уравнения, в которых содержатся функции, имеющие разрывы первого рода. Частным случаем таких разрывных функций являются непрерывные функции, заданные разными выражениями на отдельных участках. Для приведения записанной выше системы дифференциальных уравнений к подобному виду необходимо уравнения (6)—(8) представить следующим образом:

$$
\frac{dp_2^*(\tau)}{d\tau} = \begin{cases} ak\left(1 - x(\tau)\right)^{-k-1} w^*(\tau), & 0 \le \tau \le \tau_1\\ \varphi(\tau), & \tau_1 < \tau \le 1; \end{cases} (13)
$$

$$
\varphi(\tau) = \frac{1}{\upsilon(1 - x(\tau))} \times \left[\left(k - 1\right) \frac{m_{r2} H_{um}}{V_0 p_c} \left(6,908(m + 1)\left(\alpha(\tau - \tau_1)\right)^m \times \left(14\right)\right) \times e^{-6,908\left(\alpha(\tau - \tau_1)\right)^{m+1}}\right) + k \upsilon p_2^*(\tau) \frac{dx(\tau)}{d\tau} - \left(k \alpha p_2^*(\tau) \frac{V_{\pi}}{V_0}\right);
$$
\n
$$
\frac{d\chi_2(\tau)}{d\tau} = \begin{cases} 0, & 0 \le \tau \le \tau_1, \\ 6,908(m + 1)\left(\alpha(\tau - \tau_1)\right)^m \times \\ 8e^{-6,908\left(\alpha(\tau - \tau_1)\right)^{m+1}}, & \tau_1 < \tau \le 1. \end{cases} (15)
$$

Итак, имеем систему из шести нелинейных дифференциальных уравнений первого порядка. Однако элементарный анализ системы показывает, что каждое из дифференциальных уравнений (3) и (15) может быть решено независимо от других уравнений системы. Более того, в данном случае решения могут быть получены в аналитическом виде:

$$
\chi = 1 - e^{-6,908 \cdot \tau^{m+1}}, \ 0 \le \tau \le 1; \tag{16}
$$

$$
\chi_2 = \begin{cases}\n0, & 0 \le \tau \le \tau_1, \\
\frac{1 - e^{-6,908(\alpha(\tau - \tau_1))^{m+1}}}{\alpha}, & \tau_1 < \tau \le 1\n\end{cases} \tag{17}
$$

Таким образом нам удалось понизить размерность системы дифференциальных уравнений от шести до четырех нелинейных уравнений первого порядка  $(1)$ ,  $(4)$ ,  $(5)$ ,  $(13)$ . Легко показать, что это нормальная система дифференциальных уравнений, т. е. система дифференциальных уравнений первого порядка, в которой левые части уравнений должны быть производными от неизвестных функций, а правые части могут содержать только аргумент и неизвестные функции. Однако для решения системы в пакете Maple классифицировать имеющуюся систему не нужно.

Первый этап исследования системы заключался в изучении возможности получения решений системы в аналитическом виде. Однако попытки нахождения общего или частного решения в аналитическом виде успехом не увенчались. В том числе и при условии задания чис-

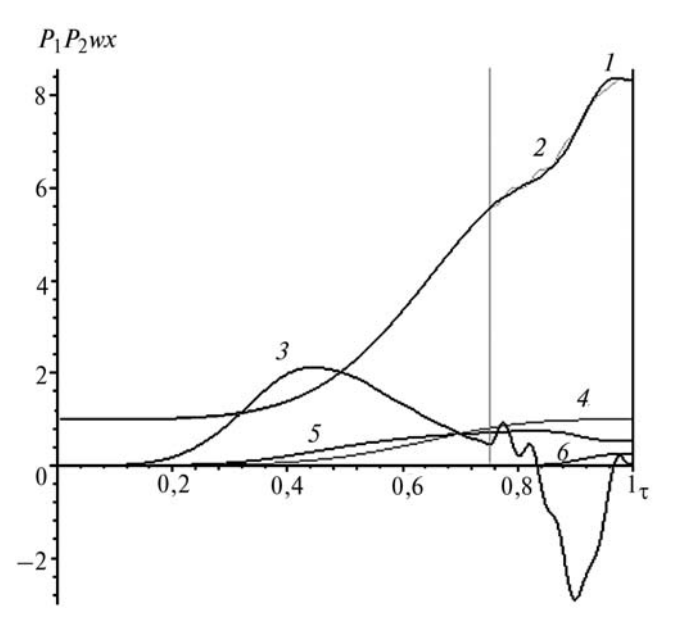

Рис. 2. Изменение во времени давления в первой и второй камерах  $(1, 2)$ , скорости  $(3)$ , доли сгоревшего топлива в первой и второй камерах (4, 6) и перемещения поршня (5)

ленных значений всех коэффициентов. Поэтому второй этап исследования системы состоял в поиске ее численного решения. Следует отметить, что в пакете Maple для поиска как аналитического, так и численного решения одного или системы дифференциальных уравнений используется одна и также команда dsolve. Для выполнения численного интегрирования следует указать параметр numeric.

В пакете Maple реализованы такие методы численного интегрирования дифференциальных уравнений, как Рунге - Кутта -Фальберга четвертого-пятого порядка (установлен по умолчанию); метод Рунге - Кутта седьмого-восьмого порядка; Рунге - Кутта - Розенброка третьего-четвертого порядка; одношаговый и многошаговый методы Гира и др. Решение искали каждым из метолов. Различие в полученных результатах для численного решения не превышало десятитысячной доли процента, что свидетельствует в пользу достоверности решения.

Результаты расчета представлены на рис. 2.

Из рисунка следует, что поршень вначале перемещается вверх, а затем интенсивно движется вниз. К концу процесса скорость поршня невелика.

На рисунке 2 видно, что степень повышения давления монотонно увеличивается с 1 до 8. Таким образом, в результате горения топливной смеси в обеих камерах давление во второй камере повышается примерно в 8 раз. Следовательно, во столько же раз повышается давление топливной смеси в полости 12 (см. рис. 1) [1], примыкающей к штампуемой заготовке.

## Литература

1. Боташев А.Ю., Мусаев А.А. Исследование и разработка двухкамерного устройства для газовой листовой штамповки // Обработка материалов давлением: Сб. науч. тр. Краматорск: ДГМА, 2011. № 1 (26). С. 221-226.

2. Эдвардс Ч.Г., Пенни Д.Э. Дифференциальные уравнения и краевые задачи. Моделирование и вычисление с помощью Mathematica, Maple и MATLAB; пер. с англ. М.: ООО «И.Д. Вильямс», 2008. 1104 с.

3. Шампайн Л. Ф., Гладвел И., Томпсон С. Решение обыкновенных дифференциальных уравнений с использованием МАТLAВ: пер. с англ. И.А. Макарова. СПб.: Издательство «Лань», 2009. 304 с.

4. Матросов А.В. Марle 6. Решение задач высшей математики и механики. СПб.: БХВ-Петербург, 2001. 528 с.

5. Дьяконов В.П. Марlе 9 в математике, физике и образовании. М.: СОЛОН-Пресс, 2004. 688 с.

6. Maple 9/ Advanced Programming Guide/M.B. Monagan, K.O. Geddes, K.M. Heal et al. Canada. Maplesoft, division of Waterloo Maple Inc. 2003.

7. Алексеев Е.Р., Чеснокова О.В. Решение задач вычислительной математики в пакетах Mathcad 12, MATLAB 7, Maple 9. М: НТ Пресс, 2006, 496 с.

Статья поступила в редакцию 30.03.2012